## Template Jas Pria Photoshop Free Download UPD

Installing Adobe Photoshop is relatively easy and can be done in a few simple steps. First, go to Adobe's website and select the version of Photoshop that you want to install. Once you have the download, open the file and follow the on-screen instructions. Once the installation is complete, you need to crack Adobe Photoshop. To do this, you need to download a crack for the version of Photoshop that you want to use. Once you have the crack, open the file and follow the instructions to apply the crack. After the crack is applied, you can start using Adobe Photoshop. Be sure to back up your files since cracking software can be risky. With these simple steps, you can install and crack Adobe Photoshop.

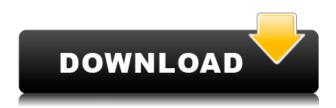

However, in order to truly use this you need to understand what the Crop to 1:1 function will do, and how to properly use it within a photo editing suite like Photoshop. And, if you aren't familiar with this, then I feel sorry for you. I know that I said that I would help people make the decision on whether to purchase or upgrade Lightroom 5 and that would seem like an easy task, but it is not that simple. Simple yet powerful: Besides the impressive set of filters and different editing effects, Photoshop's brush tools make it endlessly versatile. Brushes can be used for more than just painting; the filters can be tweaked with a simple tap to finely tune and create a wide variety of striking looks. For instance, you can use the gorgeous Wood Filter to create a beautiful wooden texture on an image. The selection tools give you control over your image in a feature that is second to none. A plug-in for browser-based editing is also included to make editing images online more seamless. In my experience, Adobe Photoshop doesn't replace the creativity of a professional photographer! But it's still useful to anyone who wants to spice up their photos. Sure, there are plenty of photo-editing apps -- but none with the well-rounded and easily accessible option that Adobe Photoshop offers. First and foremost, you can edit your photos directly from the front page, browse a photo library and create stunning effects quickly and easily. The returning UI is one of its greatest strengths because you can keep the familiar layout that's stylish yet it still stands out when compared to other editing software.

## Photoshop 2021 (Version 22.4.3) Download free CRACK Hacked 2023

There are many different versions of Photoshop and some people don't realize that Adobe does not distribute Photoshop itself. They just distribute the software that runs it. It's like a web browser, that knows how to run a website but only the web browser maker has the software to make a website. The same is true for Photoshop. An incredible team at the Adobe Research facility developed a software called Photoshop Adaptor, which helps web browsers like Chrome and Firefox to run Photoshop. An incredible team unites the power of Adobe research and software engineers to bring this powerful software to you. The Adobe Creative Cloud is a service that allows you to use one Adobe Photoshop CC installation across your entire Adobe account. The service is free, with subscription prices ranging from \$9.99 monthly to \$2,999.99 annually. The system allows you to save your work and work on it from any device. The system is based on a subscription. What It Does: The Adjustment tool is the featured tool in Photoshop. You can use it to adjust the hue, saturation, and lightness of your image. Using the Gradient tool, you can apply a gradient to your image to change its color or shade. Adobe Photoshop is a photo editing software and image manipulation program used to create, edit, enhance, and modify photos. Photoshop is a powerful tool used by graphic designers, photo editors, and other professionals and students to create digital art, refine images, add effects, and manipulate elements. e3d0a04c9c

## Photoshop 2021 (Version 22.4.3) Download Hacked Activation X64 {{ NEw }} 2022

Adobe Photoshop is a 3D photo editing tool that specifically allows photographers to create stunning, professional 3D photos. It lets you view, edit and create in 3 dimensions on your computer. It can be used to not only create 3D objects and scenes, but also paint on them and add depth, brightness and shadows. Adobe Photoshop is a digital arts and media editing application designed for professional photographers, graphic designers, and other visual artists who are looking for a high-level tool to create, organize, and share richly produc... How to speed up the Recovery? Capture Backups! This is really the best answer to the question "Why backup your Photoshop files?". It is the most powerful way to protect your digital assets from unexpected and undesired folder makeover. The downtime is likely to recover the original Photoshop files if you need to return to them. Photoshop Mobile - The most recent run of Photoshop took the customization revolution much further, with the introduction of mobile apps and mobile editing. Mobile professionals have always wanted to use their tablets to edit images. And now, we can finally make that dream come true thanks to Photoshop. With Photoshop mobile, it's possible to edit photos and other digital assets on your Android, iOS, Linux, or Windows-based devices. It's a long overdue but the wait is over. It's finally here! Adobe Rich Text, the feature that automatically converts rich text elements into beautifully designed (and more importantly, semantic) HTML5. Including how-to instructions and a short tutorial. Adobe is currently working on still integrating the feature into the main Photoshop CC user interface.

cd jewel case template photoshop free download jewel case template photoshop free download certificate template psd photoshop free download cv template photoshop free download resume template free download photoshop recruitment template photoshop free download round rubber stamp template photoshop free download text effect download for photoshop letterhead template photoshop free download cd label template photoshop free download

Careful, sticky tracking should be used for fine details, like beams and wires, so they're in the photo and not just in your head. Choose a preset based on the type of image you're trying to create. Curves helps get your creative juices flowing. Content Aware fills lets you convert your selections to more accurate fill colors and blend modes. Choose from a wealth of settings for your fill, adjusting the sharpness and lightening at the same time. Text tool allows you to add and modify text, including lifecolor and effects Float lets you move an image to a separate window. Various amounts of lightness and darkness controls make it easy to create grunge, wood, chrome or other effects. Looks can be more easily tailored by adjusting the appearance of minor details, like reflections. Photoshop has undergone a major makeover in the past year and has gained a selection of new features. For more details on the new features, visit: **Photoshop 2019's**Creative Cloud offering. Adobe now offers the versatility of working directly on the Mac with the introduction of Photoshop Creative Cloud for Mac. This enables the ability to edit and view PSD files directly on macOS. Photoshop Creative Cloud for Mac also has support for collaborative working with a Mac, Windows-based PC, iPad or Android tablet—between an unlimited number of users. Photoshop Creative Cloud for Mac is available for free for 30 days. An upgrade is available.

Adobe loves to roll out new, and sometimes *just weird* features to its software at every major release, and 2017 is no exception. Photoshop is slowing down the rollout of Photoshop CC 2017 features with a widespread "orange" label targetting legacy users, newer users, and people who have no particular need for this software suite, but are just getting the "free" version that includes Photoshop Elements for free. Alongside all this is the new "Learn" option that can set Photoshop elements up and provide free training for users. Photoshop elements is now also available on the Creative Cloud . You can find the features here, but you can also watch a look, walkthrough, tutorial, or class from the Adobe Learn website.

## Here are a few cool new features in Photoshop:

- Motion import and animation features using the latest GPU (graphics processing unit )-based APIs for the Photoshop Development Platform (PSDP), you can bring new life to your motion graphics projects by modeling motion paths and natively animating them in low-latency textures and layers.
- Layer comp Adobe now allows you to composite layers in infinitely creative ways, with effects that can result in surreal and abstract images. With the new Layer Comp feature, use Smart Filters to composite layers in ways not possible before. Layer Comp allows you to apply post-processing effects, such as HDR tone mapping and sharpening, after you create a composite.
- Path markers Over the past decade of development, Adobe has cemented the importance of creating paths for hit-it-out-of-the-park digital artistry. Now Photoshop has incorporated path markers for precise tracking and animation of paths, brushes, and strokes. This new feature in Photoshop will help you track and animate paths with ease.
- Direct-to-GPU This exciting feature allows you to direct-to-GPU-process, compositing layers, across a multitude of file formats and platforms. Through this feature, you can create and edit non-destructively, and with the new compositor, you can use the power of your data to drive the artistry in your images.

General: New multitouch tool; New way to recreate layers with saved states; New app, native printing interface; New default fill rules; JSON support; New web-based service; Multiplane editing; Set and set type Polish for better performance; Shape select tool; Make text look more dynamic with Power Effects; and more.

 $https://zeno.fm/radio/kj-activator-windows-8-7-xp-vista-office-permanent\\ https://zeno.fm/radio/adobe-photoshop-cc-2014-32-64-bit-activation-multilanguagel-slff\\ https://zeno.fm/radio/heroes-of-might-and-magic-2-gold-edition-gog-download\\ https://zeno.fm/radio/abraham-lincoln-vampire-hunter-dual-audio-torrent-download\\ https://zeno.fm/radio/pop-art-studio-9-0-batch-edition-crack\\ https://zeno.fm/radio/portable-akvis-sketch-v1402545\\$ 

https://zeno.fm/radio/tricalc-7-5-full

https://zeno.fm/radio/windows-8-x86-ultra-lite-ita

Adobe Photoshop is a raster-based image editing software primarily used for the creation, editing, and enhancement of raster images (including photographic images, line art, and digital art). Photoshop has many ways to work with images, including using masks to isolate portions of your image and work on them and using image layer groups to break a large image into smaller and smaller parts. Photoshop also lets you change the appearance of an existing image using filters, adjustment layers, and blending modes to add special effects to improve the look of the image.

Photoshop supports all common formats for storing images, including JPEG, TIFF, and GIF. Photoshop is a professional-level design software product that gives you hundreds of tools to make quick and easy modifications to images in all kinds of ways. For example, you can choose which areas of an image appear on your screen, and Photoshop will resize the rest of the image so the pieces that show fit perfectly on your screen. You can also apply a built-in crop tool or a selection tool to remove parts of any image, apply filter effects to alter the look of an image, and add special effects like shadows and highlights, as well as many other tools. "The DPS is a great tool for everyone from those just starting out and quickly need to create their first book to more experienced graphic designers who need to scale up quickly or work at higher quality." - All About Design Quickly create PDFs, JPGs, JPEGs, PNGs, TIFFs, GIFs, PSD, DOCX s, in fact, any file format you can think of. And you can create great looking PDFs, JPGs, JPEGs, PNGs, PSD, DOCX files with a single click using DPS. It even has advanced features to merge PDFs, create crosspage CSS layouts, and much more!

As you create new content on your site, remember to make a note of the URL you create for each page. Your website URLs should be unique and descriptive. It's great if you can use keywords from your title and headings as the anchor text so that search spiders can read and understand your content better. Not only does this provide you with a way to get backlinks, it also helps your target audience find and understand your content better. When it comes to taking professionalquality images, there are few decisions you can make that will have a larger impact on your results than the selection tool you choose. We've compiled a list of the best selection tools for Photoshop. Since the world is always changing and new selection tools are constantly being developed, this list will be updated. Adjustment Brush This excellent tool is the best tool for making your selection look perfect. The Adjustment Brush is very easy to use. To activate a tool, click its icon. To select a brush, click the default mouse button. To select a specific area, doubleclick the mouse. To select a specific tool-size, triple-click the mouse. To modify the selection, use the arrows, scroll wheel, and zoom buttons. Click and drag the tip of the brush to move it, or press Ctrl/Cmd and drag to enlarge an area. The Adjustment Brush works with any selection in Photoshop. The process is guite simple: To soften the selection, hold Alt and drag. To highlight the selection, click the mouse. To make the selection more fine, increase the size of the brush tip.